Федеральное государственное бюджетное образовательное учреждение высшего образования Московский государственный университет имени М.В. Ломоносова Географический факультет

> УТВЕРЖДАЮ Декан географического факультета, член-корр. РАН Добролюбов С.А.

> > \_\_\_\_\_\_\_\_\_\_\_\_\_\_\_\_\_\_\_\_\_\_\_\_\_\_

# **РАБОЧАЯ ПРОГРАММА ДИСЦИПЛИНЫ (МОДУЛЯ) КОСМИЧЕСКОЕ КАРТОГРАФИРОВАНИЕ**

**Уровень высшего образования:**  *магистратура*

**Направление подготовки: 05.04.03 «Картография и геоинформатика»** 

**Направленность (профиль) ОПОП: Геоинформационные и аэрокосмические методы картографирования**

**Форма обучения:**

**очная**

Рабочая программа рассмотрена и одобрена *Учебно-методической комиссией географического факультета* (протокол № 12, дата 08.12.2021)

Москва 2021

Рабочая программа дисциплины (модуля) разработана в соответствии с самостоятельно установленным МГУ образовательным стандартом (ОС МГУ) для реализуемых основных профессиональных образовательных программ высшего образования по направлению подготовки «Картография и геоинформатика»(*программы бакалавриата, магистратуры, реализуемым последовательно по схеме интегрированной подготовки)*.

ОС МГУ утвержден решением Ученого совета МГУ имени М.В.Ломоносова (приказ по МГУ № 1383 от 30 декабря 2020 года).

Год (годы) приема на обучение: 2021

© Географический факультет МГУ имени М.В. Ломоносова *Программа не может быть использована без разрешения факультета.* 1. Место дисциплины (модуля) в структуре ОПОП *—* относится к вариативной части ОПОП, является обязательной для освоения.

2. Входные требования для освоения дисциплины (модуля), предварительные условия: базируется на навыках визуального и автоматизированного дешифрирования и обработки аэрокосмических снимков, полученных студентами при изучении дисциплин: «Аэрокосмическое зондирование», «Дешифрирование аэрокосмических снимков», «Фонд космических снимков», «Фотограмметрия», во время учебной полевой практики по дешифрированию.

3. Планируемые результаты обучения по дисциплине (модулю), соотнесенные с требуемыми компетенциями выпускников

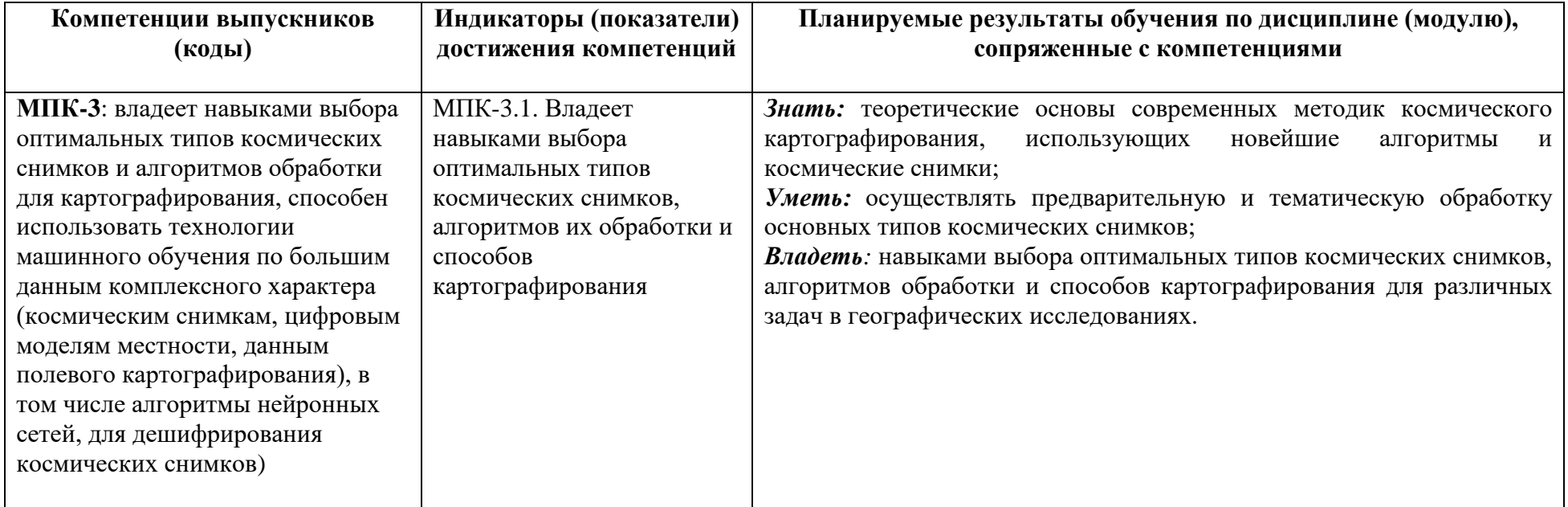

4. Объем дисциплины (модуля) 3 з.е., в том числе 54 академических часа на контактную работу обучающихся (лекции и семинары, экзамен) с преподавателем, 54 академических часа на самостоятельную работу обучающихся.

5. Формат обучения не предполагает электронного обучения и использования дистанционных образовательных технологий (за исключением форс-мажорных обстоятельств – пандемии и т.п.).

6. Содержание дисциплины (модуля), структурированное по темам (разделам) с указанием отведенного на них количества академических или астрономических часов и виды учебных занятий

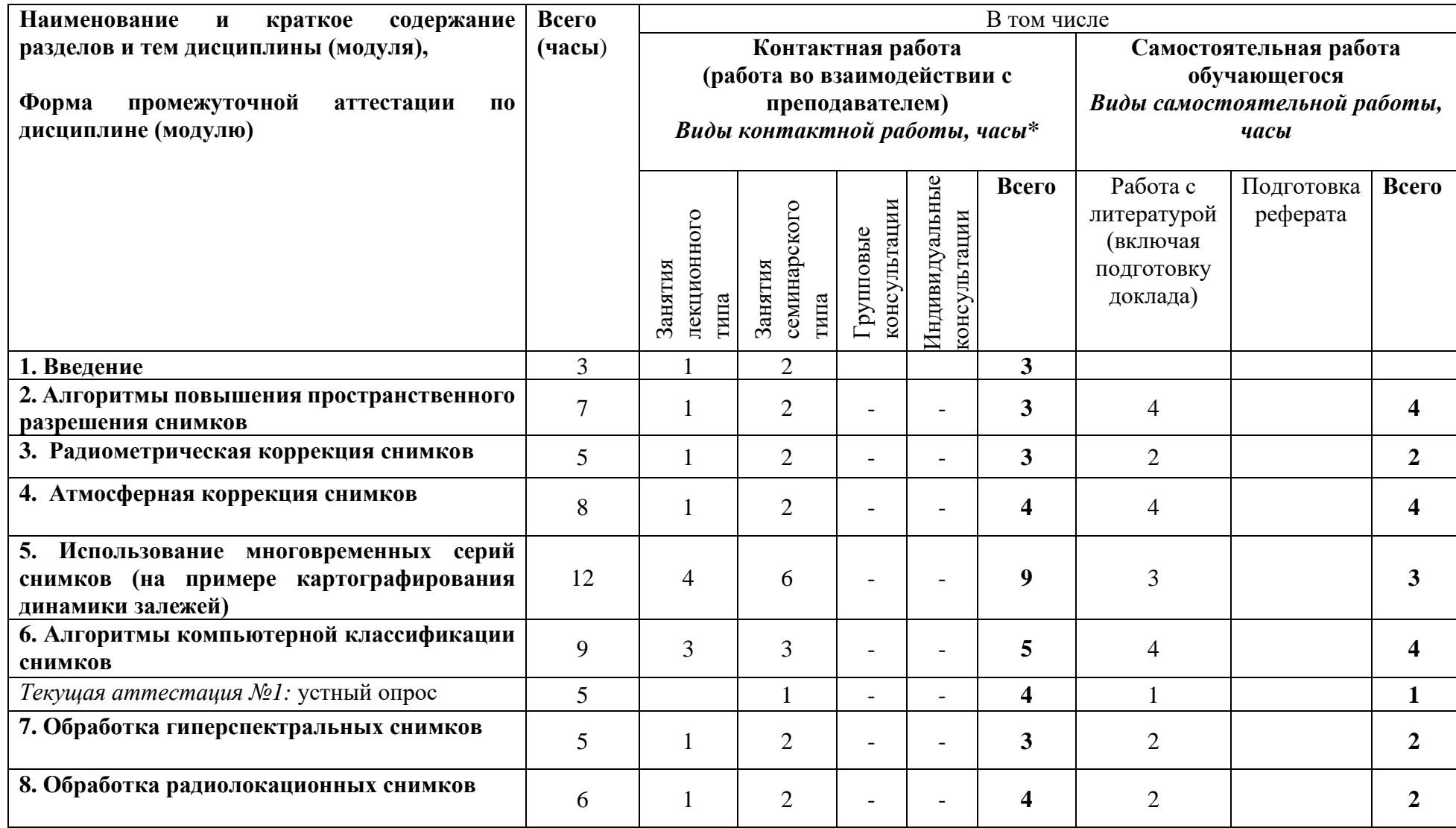

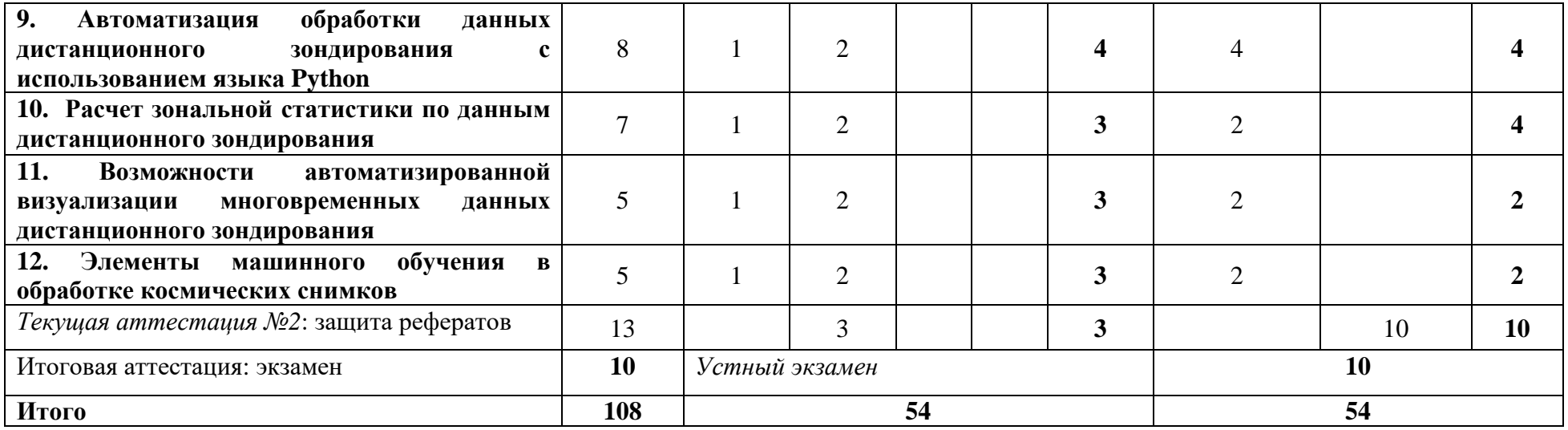

#### **Содержание лекций, семинаров**

#### *Содержание лекций*

## **1. Введение.**

Содержание курса. Место курса в современном мире.

Обзор спутников и съемочных систем. Задачи, решаемые по снимкам разного пространственного разрешения. Группировка фонда космических снимков по решаемым задачам картографирования. Спектральное разрешение у снимков разных типов. Соотношение пространственного и временного разрешения. Географическое разрешение. Примеры использования снимков разного типа в картографировании.

Система Google Earth Engine как пример облачного ресурса для космического картографирования.

## **2. Алгоритмы повышения пространственного разрешения снимков.**

Определение. Сочетания снимков. Принцип работы алгоритмов. Виды алгоритмов: основанные на спектральной и пространственной информации. Классические алгоритмы повышения пространственного разрешения в Google Earth Engine. Современные алгоритмы повышения пространственного разрешения в Google Earth Engine

# **3. Радиометрическая коррекция снимков.**

Этапы предварительной обработки снимков. Геометрическая коррекция. Виды радиометрической коррекции. Системная радиометрическая коррекция. Радиометрическая калибровка. Коррекция за условия освещения. Поиск калибровочных параметров в файлах метаданных снимков. Радиометрическая коррекция на примере оптических снимков Landsat. Радиометрическая калибровка для тепловых снимков Landsat. Радиометрическая коррекция для других типов оптических снимков. Реализация радиометрической коррекции в Google Earth Engine.

### **4. Атмосферная коррекция снимков**.

Цели атмосферной коррекции. Способы. Атмосферная коррекция на основе учета переноса радиации в атмосфере. Влияние аэрозолей на отражательные характеристики объектов. Восстановление коэффициента спектральной яркости поверхности. Метод «вычитания» темных объектов известной яркости. Способ объектов постоянной яркости. Способ приведения гистограмм. Способ уменьшения контраста. Модели переноса излучения в атмосфере. Алгоритм 6S. Алгоритм MODTRAN. Атмосферная коррекция тепловых снимков. Атмосферная коррекция радиолокационных снимков.

#### **5. Использование многовременных серий снимков (на примере картографирования динамики залежей)**

Изучение динамики по космическим снимкам на примере картографирования залежных земель в дельте Волги. Визуальное сравнение снимков, полученных в разные сезоны. Метод синтеза разновременных изображений. Динамика яркости земель по снимкам за разные даты. Картографирование динамики залежных земель.

## **6. Алгоритмы компьютерной классификации снимков**

Типы алгоритмов дешифрирования космических снимков. Способы отображения спектральной информации. Распределение значений яркости. Параметрические и непараметрические способы классификации. Методы кластеризации. Метод параллелепипеда. Метод минимального расстояния. Метод максимального правдоподобия. Cпектральное расстояние Махаланобиса. Выбор способов классификации в зависимости от распределения значений яркости объектов в пространстве спектральных признаков. Классификация с обучением на основе решающих правил. Проверка качества обучающих выборок. Пространственная оценка качества проведенной классификации.

Возможности Google Earth Engine для проведения классификации. Особенности классификации изображений с использованием данных дистанционного зондирования и интерпретации полученного результата.

Субпиксельная классификация. Понятие спектральной смеси, причины образования. Определение спектральной декомпозиции. Моделирование спектрального смешивания. Алгоритмы спектральной декомпозиции. Метод линейной декомпозиции. Метод адаптивной фильтрации смесей. Сравнение попиксельной и субпиксельной классификаций. Примеры использования метода спектральной декомпозиции.

#### **7. Обработка гиперспектральных снимков**

Понятие гиперспектрального куба данных. Достоинства и недостатки гиперспектральных снимков. Съемочные системы. Спектральные библиотеки. Области применения гиперспектральных снимков. Процесс первичной обработки данных. Понижение спектральной размерности данных. Специализированные методы контролируемых классификаций. Метод спектрального угла. Метод приспособления к спектральным характеристикам. Инструменты работы с гиперспектральными данными. Автоматизированные методы классификации.

#### **8. Обработка радиолокационных снимков**

Принцип активной съемки. Физические основы радиолокационной съемки. Диапазоны длин волн. Шумы на радиолокационных изображениях. Алгоритмы фильтрации шумов. Применение радиолокационной съемки для дешифрирования затопленных территорий.

Состав фазовой компоненты. Требования к данным. Понятие интерферометрии. Этапы интерферометрической обработки. Факторы, влияющие на качество интерферограммы. Фильтрация интерферограммы. Расчет когерентности. Развертка фазы. Пересчёт абсолютных значений фазы. Двухпроходная дифференциальная интерферометрия. Поляриметрические методы.

### **9. Автоматизация обработки данных дистанционного зондирования с использованием языка Python**

API Google Earth Engine и способы его использования. Подключение сервиса Google Earth Engine к настольной ГИС (на примере QGIS). Возможности, преимущества и ограничения использования данной технологии в настольных ГИС.

Подключение сервиса Google Earth Engine к Jupyter Notebook. Особенности использования языка python при формировании запроса обработки данных дистанционного зондирования средствами Google Earth Engine. Библиотека gee. Перевод скриптов с языка JavaScript на Python. Работа с интерактивными элементами в библиотеке gee: базовые карты, особенности отображения, работа с графиками, легендами, стилями отображения. Особенности экспорта и импорта изображений. Преимущества, недостатки и перспективы использования данного подхода.

## **10. Расчет зональной статистики по данным дистанционного зондирования**

Инструменты зональной статистики в Google Earth Engine. Подходы к извлечению данных дистанционного зондирования. Зональная статистика по растровым данным. Зональная статистика по векторным данным. Зональная статистика по группам и классам. Использование функций для расчета статистических показателей зональной статистики. Визуализация полученных результатов в виде картографического изображения, графиков, таблиц. Особенности экспорта результатов работы инструментов зональной статистики во внешние программы.

# **11. Возможности автоматизированной визуализации многовременных данных дистанционного зондирования**

Работа с анимированными картами. Создание многовременных анимированных изображений по космическим снимкам. Редактирование, создание стилей и подписей анимированных изображений.

Особенности работы со стилями при автоматизированном создании графических и картографических материалов по данным дистанционного зондирования на примере Google Earth Engine. Составление интерактивных приложений с использованием космических снимков и результатов их обработки в Google Earth Engine.

#### **12. Элементы машинного обучения в обработке космических снимков**

Типы и алгоритмы машинного обучения. Примеры решения научных и прикладных задач с использованием машинного обучения. Обзор инструментов работы с искусственным интеллектом и машинным обучением в Google Earth Engine. Статистические критерии для оценки результатов.

Подходы к сегментации изображений. Сверхточные и рекуррентные нейронные сети. Алгоритмы сегментации изображений, доступные в Google Earth Engine. Особенности сегментации изображений, полученных средствами дистанционного зондирования, и интерпретации полученного результата.

## *Содержание семинаров*

**Семинар 1. Знакомство с основными наборами геопространственных данных и примерами проектов на портале Google Earth Engine.**  Цель: Первичное ознакомление с Google Earth Engine.

Материалы и выполнение: Студенты под руководством преподавателя знакомятся с основными наборами геопространственных данных и примерами проектов на портале Google Earth Engine. Затем они регистрируются как пользователи Google Earth Engine.

Отчетный материал: Репозиторий для рабочих упражнений, созданная студентом в среде Google Earth Engine, к которой он предоставляет права просмотра преподавателю.

## **Семинар 2. Способы повышения пространственного разрешения многозональных снимков в Google Earth Engine**

Цель: Ознакомление с вариантами повышения пространственного разрешения многозональных снимков, представленными в Google Earth Engine; сравнительная оценка методов.

Материалы и выполнение: Студенты индивидуально выбирают территорию, на которой имеются все основные объекты – акватории, участки с растительностью и застроенные территории со зданиями, и далее работают с ним. С помощью автоматизированных методов, студенты выполняют слияние мультиспектрального изображения с панхроматическим. Время выполнения операций заносится в отчетную таблицу. После обработки снимка всеми доступными методами (доступными в системе по умолчанию, а также в дополнительных пользовательских библиотеках) , происходит визуальный анализ и оценка полученных результатов.

Отчетный материал: Таблица с информацией о времени выполнения операции и качественной оценкой полученных результатов студентом.

## **Семинар 3. Радиометрическая коррекция космических снимков на примере снимков со спутников Landsat.**

Цель: Изучение процесса радиометрической коррекции снимков, необходимых для этого параметров, сравнение коэффициентов спектральной яркости объектов до и после коррекции.

Материалы и выполнение: Студент получает образец скрипта для Google Earth Engine, который ему надо адаптировать для выбранного географического участка. В том числе производится визуализация снимков со спутников Landsat в сыром формате и после радиометрической коррекции на одну и ту же территорию и расчет вегетационного индекса по каждому варианту снимка.

Отчетный материал: Отредактированный скрипт, краткий письменный отчет по визуальному анализу снимков и индексных изображений до и после радиометрической коррекции.

## **Семинар 4. Атмосферная коррекция снимка Landsat.**

Цель: ознакомление с атмосферной коррекцией снимков Landsat8 OLI; сравнение исходных и скорректированных снимков.

Материалы и выполнение: Студент получает образец скрипта для Google Earth Engine (GEE), который ему надо адаптировать для выбранного географического участка. В процессе работы программы загружаются и визуализируются снимки на выбранную территорию до и после атмосферной коррекции. По нажатию курсора на снимке рассчитываются кривые спектральной яркости (КСЯ) объектов до и после атмосферной коррекции. Проводится визуальный анализ графиков, определяется влияние атмосферной дымки на КСЯ в видимом, ближнем и среднем инфракрасном диапазоне.

Отчетный материал: Графики кривых спектральных яркостей по исходному и скорректированному снимкам. Текстовое описание отличий поведения спектральной кривой.

## **Семинар 5-7. Картографирование залежных земель в дельте Волги по разносезонным снимкам со спутников Landsat.**

Цель: освоение методов автоматизированного анализа и картографирования залежных земель по разносезонным снимкам; изучение методов работы с критериями анализа при моделировании.

Материалы и выполнение: Используются атмосферно откорректированные снимки со спутников Landsat 4-Landsat 8 с 1988 г. за май-сентябрь каждого года на дельту р. Волги. Карта контуров полей.

Выполнение: Каждому студенту назначаются снимки с одного из спутников Landsat и определенный интервал времени длиной в 2-3 года. Редактируя образец скрипта GEE, студент отбирает все снимки за май-сентябрь с облачностью не более 20%, вычисляет максимальный NDVI для каждого из месяцев. Также визуализируется изображение со средним за весь период значением яркости в каждой спектральной яркости, по нему дешифрируются залежи. Далее студенты выделяют критерии пороговых значений коэффициента спектральной яркости, характерного для залежей на весенних, осенних и летних снимках. Для выбранного интервала создают модель с помощью оператора expression с условиями, реализующую критерии выделения залежей. Визуально оценивают полученный результат, добавляют к нему легенду.

Далее из 2-х или 3-х карт залежей составляется карта динамики залежей за выбранный период.

Отчетный материал: Карта залежных земель за выбранный период, карта динамики залежей

**Семинар 8-9. Выбор алгоритма классификации для автоматизированного дешифрирования снимков по спектральным признакам.** Цель: освоить методы неконтролируемой и контролируемой классификации в GEE, оценки качества обучающих выборок.

Материалы и выполнение: Студенты индивидуально выбирают фрагмент снимка, на который должны попасть все основные объекты – участки акватории, сельскохозяйственных полей и застроенных участков. В первой части занятия студенты проводят неконтролируемую классификацию методом K-means, оценивают результат. Во второй части занятия студенты проводят контролируемую классификацию фрагмента снимка. Студенты оценивают качество обучающих выборок путем анализа графиков средних значений КСЯ выборок, их гистограмм, инструментов оценки различимости классов и качества предварительной классификации в пределах выборок. При удовлетворительных результатах, проводится классификация изображения.

Отчетный материал: Схема дешифрирования фрагмента снимка, созданная при неконтролируемой классификации, схема дешифрирования, созданная при контролируемой классификации, текстовое описание полученных результатов, выводы о том, какие классы классифицировались более надежно, какие менее.

#### **Семинар 10. Классификация гиперспектрального снимка**

Цель: освоить методы работы с гиперспектральными снимками, ознакомиться со специализированными методами классификаций.

Материалы и выполнение: В первой части задания студентам предлагается ознакомиться с данными для работы с гиперспектральными снимками на примере Hyperion. Студенты изучают спектральные профили обьектов. В качестве вспомогательных данных строят изображение главных компонент. Во второй части задания студенты набирают обучающие выборки для трех основных классов водной растительности дельты, оценивают качество обучающих выборок, проводят классификацию выбранным методом. На последнем этапе студенты учатся методам постклассификационной обработки данных.

Отчетный материал: графики спектральных образов классов, схема дешифрирования каждого класса.

## **Семинар 11. Обработка радиолокационных изображений в GEE**

Цель: освоить дешифрирование затопляемых территорий с помощью радиолокационных изображений.

Материалы и выполнение: студенты индивидуально выбирают территорию исследования, проводят подготовку радиолокационных изображений (фильтрацию шумов), создают карты покрытых водой площадей до и после затопления с помощью выбранного алгоритма классификации, выполняют расчет площади затопления.

Отчетный материал: карта затопления, оценка затопленной площади

## **Семинар 12. Основы автоматизации обработки данных дистанционного зондирования с использованием языка Python**

Цель: обучить студентов работе с возможностями Google Earth Engine, используя дополнительное программное обеспечение

Материалы и выполнение: преподаватель демонстрирует работу изученных инструментов в настольной ГИС (на примере QGIS), а также демонстрирует особенности их выполнения с использованием языка программирования python. Студенты, используя краткие инструкции преподавателя и, при необходимости, пользуясь справкой из открытых источников, должны продемонстрировать работу Google Earth Engine в настольной ГИС, а также в сервисе работы в среде языка программирования Python (Jupyter Notebook). Студенты должны продемонстрировать навыки использования различных базовых карт, использования встроенных инструментов оформления картографического изображения и анализа отображаемых данных. Также они должны продемонстрировать любой из ранее составленных скриптов на языке JavaScript на языке Python, конвертированный любым из способов, представленных на лекции.

Отчётный материал: краткий отчет о проделанной работе

#### **Семинар 13. Расчет зональной статистики по данным дистанционного зондирования**

Цель: получение практических навыков работы с инструментами зональной статистики; получение опыта использования данного инструмента для решения географических задач

Материалы и выполнение: преподаватель демонстрирует возможности использования инструментов расчета зональной статистики в среде Google Earth Engine с использованием открытых данных (landcover maps). Студенты должны на выделенной им территории продемонстрировать навыки расчета различных статистических показателей по данным дистанционного зондирования в пределах одного векторного объекта, а также с использованием групп векторных данных.

Отчётный материал: каждый студент предоставляет результат практической работы в виде кода и изображения экрана с результатом работы. Действия внутри кода должны быть подробно закомментированы.

### **Семинар 14. Возможности автоматизированной визуализации многовременных данных дистанционного зондирования**

Цель: получение навыков автоматизированной визуализации и оформления данных, а также их дальнейшего анализа

Материалы и выполнение: преподаватель на примере природного объекта (лесной массив, сельскохозяйственное поле и др.) демонстрирует возможности составления интерактивного приложения с результатами обработки данных дистанционного зондирования на эту территорию, включая анимированное многовременное изображение, стилистически преобразованные схемы и графики. Задача студентов составить подобный материал для территорий и явлений, которые им назовет преподаватель.

Отчётный материал: каждый студент предоставляет результат практической работы в виде автоматически собранного интерактивного проекта, включающего анимированное многовременное изображение и графические материалы.

### **Семинар 15. Элементы машинного обучения в обработке космических снимков**

Цель: получение навыков выполнения задач машинного обучения на примере сервиса Google Earth Engine

Материалы и выполнение: преподаватель на примере зоны интереса (рекомендуется выбрать небольшое поселение с участком сельскохозяйственных угодий, лесным массивом и водоемом) демонстрирует способы классификации с обучением и без обучения с использованием различных алгоритмов, объясняя их различие и анализируя полученные результаты. Также он проводит сегментацию объектов с помощью сочетания методов «Canny Edge Detection» и «connectedComponents». Преподаватель применяет статистические критерии для оценки точности полученного результата. Студенты повторяют его действия. После этого каждому из них выдается индивидуальное задание, в котором указывается территория, несколько алгоритмов классификации, несколько вариантов количества классов для обучения. Студенты выполняют аналогичное задание с учетом выданных параметров.

Отчётный материал: каждый студент предоставляет результат практической работы в виде кода и изображения экрана с результатом работы. Действия внутри кода должны быть подробно закомментированы.

## **Семинар 16. Современные направления космического картографирования**

Цель: ознакомиться с методами картографирования природных и антропогенных объектов на основе космических снимков.

Материалы и выполнение: Семинар посвящен докладам студентов по темам выбранных рефератов. Студенты делают презентации, где должны в течении 5-10 минут рассказать о методах использования данных космической съемки для картографирования определенного типа объектов. Доклады впоследствии служат основой для части вопросов в билетах на экзамене, материалы докладов и рефератов предоставляются всем студентам.

Отчетный материал: Реферат, доклад.

**7. Фонд оценочных средств для оценивания результатов обучения по дисциплине (модулю):**

*Текущая аттестация №1. Устный опрос*

## Примеры вопросов

1. Перечислите любые три способа повышения пространственного разрешения космических снимков, опишите принцип действия каждого из них, и в каких случаях его оптимально применять.

2. Перечислите, какие операции входят в системную радиометрическую коррекцию космических снимков, выполняемую их поставщиками.

- 3. В каких случаях следует выполнять пересчет сырых значений яркости снимков в значения спектральной энергетической яркости, а в каких
- в коэффициенты спектральной яркости на верхней границе атмосферы?

4. Перечислите основные подходы к выполнению атмосферной коррекции космических снимков. В каких случаях ее следует выполнять?

5. Какие предварительные коррекции следует выполнить при анализе серии разновременных снимков?

# *Текущая аттестация №2. Защита реферата*

Самостоятельная работа студентов осуществляется путем написания реферата по выбранной теме. Основной акцент при написании реферата должен быть сделан на обзор методик составления карт определенной тематики по космическим снимкам. Во время написания студенты должны самостоятельно выбрать литературу, на основе которой будет проведено исследование. Отправной точкой для реферата может послужить учебник Ю.Ф.Книжников, В.И.Кравцова, О.В.Тутубалина «Аэрокосмические методы географических исследований», Москва: Издательский центр «Академия», 2004, глава 6, а также база данных современных статей по теме ScienceDirect, и научные статьи из российских и зарубежных рецензируемых журналов и сборников, находящихся в открытом доступе в сети Интернет. Количество источников по теме реферата должно быть не менее 10, из них современных иностранных – не менее 5. Во время написания реферата проводятся постоянные консультации с преподавателем.

#### Примерный перечень тем для рефератов

- 1. Космическое картографирование атмосферной циркуляции
- 2. Космическое картографирование океанической циркуляции
- 3. Космическое картографирование радиационного и теплового баланса Земли
- 4. Оперативные синоптические карты по спутниковым данным
- 5. Космическая ледовая разведка и мониторинг площади морских льдов
- 6. Космическое картографирование районов вулканической деятельности
- 7. Космическое картографирование типов почв
- 8. Космическое картографирование состояния и динамики растительности
- 9. Космическое картографирование динамики городов
- 10. Космическое картографирование антропогенного воздействия на окружающую среду
- 11. Карты температур поверхности океана
- 12. Карты рельефа морского дна
- 13. Космические снимки для геологоразведки
- 14. Мониторинг паводков и наводнений
- 15. Оценка биомассы растительности из космоса
- 16. Космическое картографирование ландшафтов
- 17. Карты расселения
- 18. Мониторинг антропогенного воздействия на экосистемы
- 19. Функциональное зонирование городов с использованием снимков оптическом и тепловом инфракрасном диапазоне
- 20. Карты загрязнения атмосферы

### *Примерный перечень вопросов для экзамена*

- 1. Особенности съемки из космоса. Влияние параметров орбиты
- 2. Космические методы в исследованиях городов и их динамики.
- 3. Космическое картографирование характеристик поверхности океана.
- 4. Классификация космических снимков по спектральным диапазонам съемки и технологии получения изображения
- 5. Радиометрическая коррекция космических снимков.
- 6. Атмосферная коррекция космических снимков.
- 7. Космическое картографирование рельефа дна океанов
- 8. Составление оперативных синоптических карт по космическим снимкам.
- 9. Космическое картографирование типов почв.

10. Изучение состояния и динамики растительности по материалам космической съемки

- 11. Картографирование озер по космическим снимкам.
- 12. Особенности и фонд снимков в тепловом инфракрасном диапазоне
- 13. Космический мониторинг антропогенного воздействия на экосистемы.
- 14. Особенности и фонд радиолокационных снимков.
- 15. Анализ современного фонда космических снимков по спектральному охвату и разрешению
- 16. Космическое картографирование вулканической деятельности.
- 17. Космическое картографирование динамики залежных земель по разносезонным и разновременным космическим снимкам.
- 18. Географическое разрешение космических снимков
- 19. Сферы применения и особенности обработки гиперспектральных снимков при космическом картографировании.
- 20. Выбор алгоритмов классификации при автоматизированном дешифрировании космических снимков по спектральным признакам.
- 21. Фотографические снимки с отечественных и зарубежных пилотируемых кораблей и орбитальных станций
- 22. Субпиксельная классификация космических снимков.
- 23. Использование наземных данных для оценки достоверности карт, составленных по космическим снимкам.

24. Спектральные отражательные характеристики основных типов объектов и их использование в автоматизированном дешифрировании многозональных космических снимков.

- 25. Особенности создания и оценки качества обучающих выборок при контролируемой классификации космических снимков.
- 26. Характеристика снимков со спутников Landsat. Системы MSS, TM, ETM+, OLI/TIRS
- 27. Космическое картографирование фитомассы растительности.
- 28. Создание карт для точного земледелия по аэро- и космическим снимкам.
- 29. Алгоритмы повышения пространственного разрешения космических снимков.
- 30. Характеристика радиолокационных снимков со спутников Seasat, Алмаз, ERS, Envisat, Radarsat, TerraSAR-X, Sentinel-1
- 31. Характеристика снимков Sentinel 2 MSI.

**Промежуточная аттестация** по итогам освоения дисциплины – *экзамен* (в устной форме).

### **Шкала и критерии оценивания**

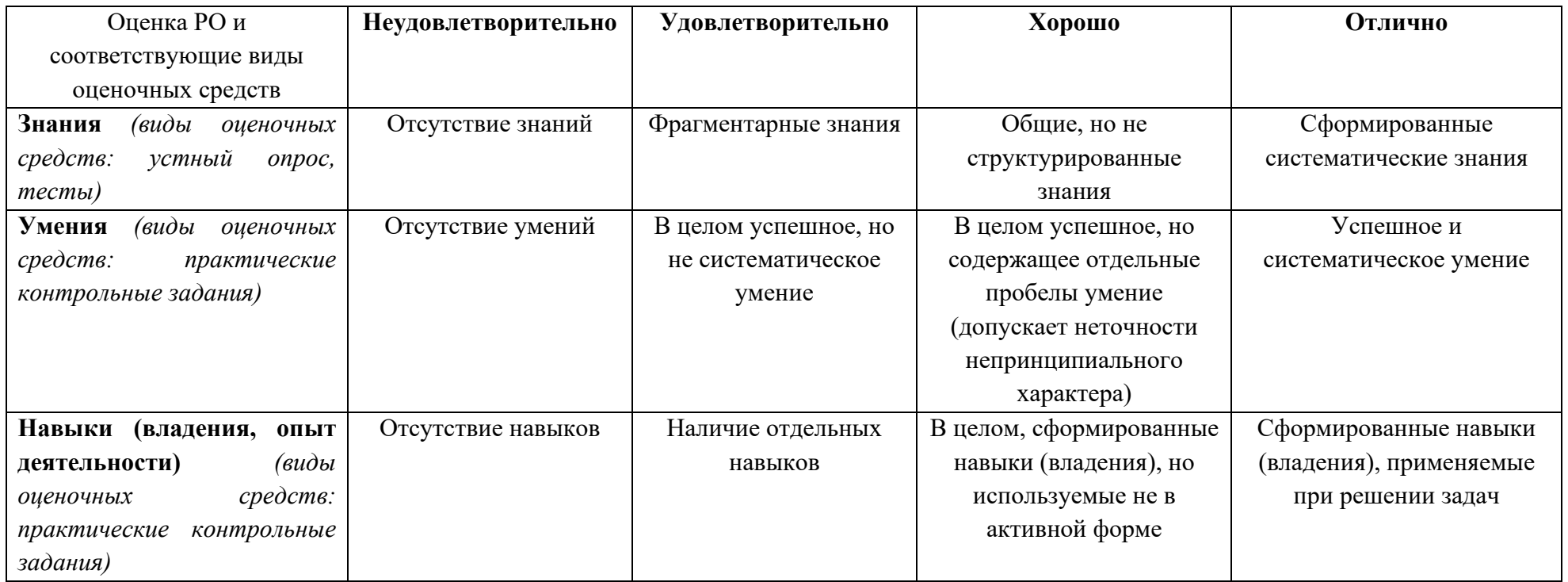

8. Ресурсное обеспечение:

# *Основная рекомендуемая литература:*

Книжников Ю.Ф., Кравцова В.И., Тутубалина О.В. Аэрокосмические методы географических исследований: Учеб. для студ. высш. учеб. заведений, 2-е изд. перераб. и доп. – М.: изд. центр «Академия», 2011. – 416 с.

Дешифрирование аэрокосмических снимков: учебник, [электронное издание сетевого распространения] / Е.А. Балдина, И.А. Лабутина. – 2-е изд., переработанное и дополненное. – М.: «КДУ», «Добросвет», 2021. – 269 с.

## *Дополнительная литература:*

Аэрокосмические методы в социально-экономической географии. – М.: Изд-во Моск. ун-та, 1983.

Книжников Ю.Ф. Аэрокосмическое зондирование. Методология, принципы, проблемы. – М.: изд. Моск. ун-та.1997. – 128 с.

Книжников Ю.Ф., Кравцова В.И. Аэрокосмические исследования динамики географических явлений. – М.: изд. Моск. ун-та, 1991. – 205 с. Кравцова В.И. Космические методы исследования почв. Учебное пособие. М.: Аспект Пресс, 2005.

Кронберг П. Дистанционное изучение Земли. – М.: Мир, 1988. – 349 с.

Лурье И.К., Косиков А.Г. Теория и практика цифровой обработки изображений. Учебное пособие. - М.: Научный мир, 2003.

Рис. У.Г. Основы дистанционного зондирования. Второе издание. – М.: Техносфера, 2006.

Савиных В.П., Малинников В.А., Сладкопевцев С.А., Цыпина Э.М. География из космоса: Учебно-методическое пособие. – М.: изд-во МИИГАиК, 2000.

Тутубалина О.В. Компьютерный практикум по курсу «Космические методы исследования почв». – М.: Географический факультет МГУ, 2009.

• Перечень лицензионного программного обеспечения Google Earth Engine<https://earthengine.google.com/> QGIS<https://www.qgis.org/ru/site/> Microsoft Word, Excel

• Перечень профессиональных баз данных и информационных справочных систем - реферативная база данных издательcтва Elsevier: [www.sciencedirect.com](http://www.sciencedirect.com/)

- Перечень ресурсов информационно-телекоммуникационной сети «Интернет» (при необходимости)
- поисковая система научной информации [www.scopus.com](http://www.scopus.com/)
- электронная база научных публикаций [www.webofscience.com](http://www.webofscience.com/)

Каталог Геологической службы США [\(http://earthexplorer.usgs.gov\)](http://earthexplorer.usgs.gov/),

Каталог-портал данных НАСА [\(http://earthdata.nasa.gov/](http://earthdata.nasa.gov/) )

Каталог Совзонда [\(http://www.sovzond.ru\)](http://www.sovzond.ru/)

Сайт российского Научного центра оперативного мониторинга Земли (НЦ ОМЗ) [\(http://ntsomz.ru](http://ntsomz.ru/) )

Геопортал GoogleEarth [\(https://earth.google.com/web/](https://earth.google.com/web/) )

Геопортал Космоснимки [\(http://www.kosmosnimki.ru\)](http://www.kosmosnimki.ru/)

• Описание материально-технической базы Учебная аудитория с мультимедийным проектором Компьютерный класс с доступом в Интернет.

Учебная аудитория, оснащенная оборудованием для ведения компьютерных практикумов, включая работу в стереорежиме; Компьютеры: ОЗУ не менее 8 Гб, объем жесткого диска от 2000 Гб, экран монитора с минимальным размером 17" и разрешением от 1024х768.

Лицензионные программы (коммерческие и свободно распространяемые) для обработки снимков и создания карт Банк цифровых аэро- и космических снимков на территорию Российской Федерации и мира разного пространственного охвата и разрешения, включающий примеры одиночных снимков и стереопар, многозональных и гиперспектральных снимков, снимки оптического и радиодиапазона, пополняемый и обновляемый по мере появления материалов новых съемочных экспериментов Учебно-методические материалы к занятиям на электронных носителях информации: презентации лекций, методические указания к практикумам, литературные источники по темам занятий

• Язык преподавания: русский

10. Преподаватель (преподаватели): Ответственный за курс — Тутубалина Ольга Валерьевна, ведущий научный сотрудник, к.г.н., преподаватели: Михайлюкова Полина Геннадьевна, научный сотрудник, к.г.н.

11. Разработчики программы: Тутубалина Ольга Валерьевна, в.н.с., Середа Игорь Игоревич, техник, Михайлюкова Полина Геннадьевна, н.с.